#### Макровирус

## https://habr.com/company/dsec/bl og/353800/

Информационная безопасность, Блог компании «Digital Security»

## Безопасность Microsoft Office: макросы VBA

• В 2016 году исследователи отметили всплеск активности, практически второе рождение, еще недавно казавшейся безнадежно устаревшей техники распространения нежелательного ПО несущих злонамененную нагрузку макросов в документах Microsoft Office, т.н. «**макровирусов**».

Самый знаменитый **макровирус, Melissa**, появился в марте 1999 года. Вирус поразил по крайней мере сто тысяч компьютеров по всему миру, парализовал работу сотен компаний, ущерб экономике составил 80 миллионов долларов в одних только США.

## Макровирусы «сегодня»

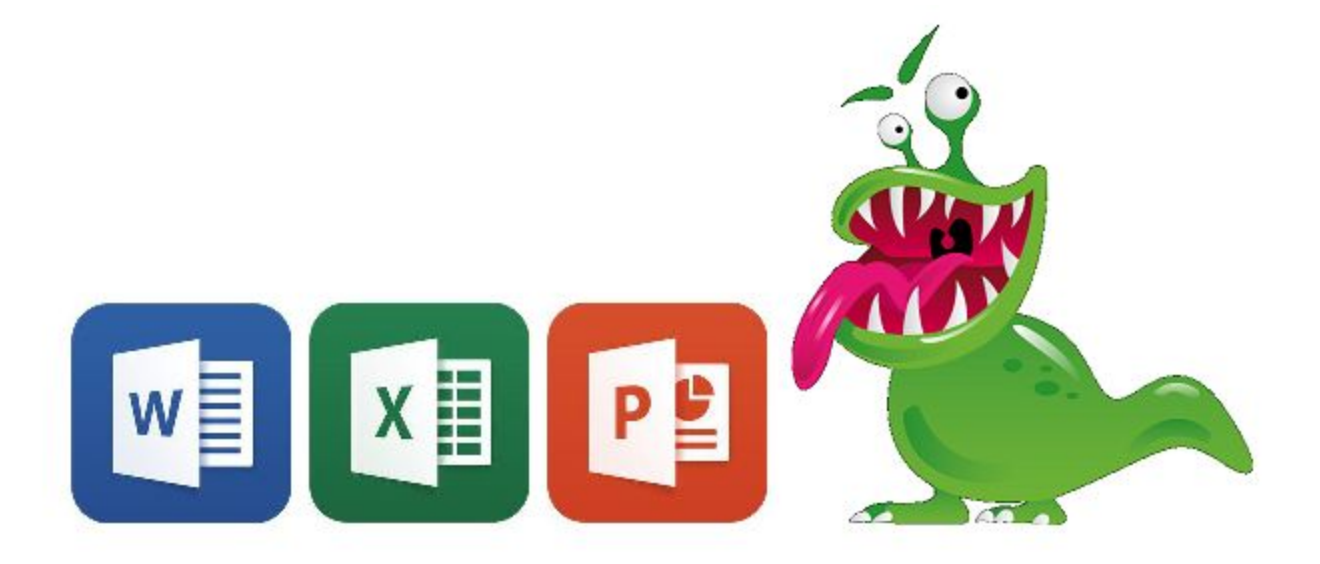

Судя по отчетам компаний, связанных с информационной безопасностью, на сегодняшний день макровирусы все еще занимают **верхние строчки в рейтингах по распространенности**.

#### Что такое «макрос»

 Так называемые «макросы» Microsoft Office представляют собой небольшие программы для интерпретируемого языка Visual Basic for Applications (VBA), поддержка которого встроена в линейку продуктов Microsoft Office.

Макросы в силу своих возможностей могут быть использованы для практически любой задачи автоматизации офисной работы.

## Какие программы поддерживают макросы VBA

• VBA охватывает все версии Microsoft Office для Windows, начиная с 1997г. и включая еще не вышедший 2019, а также некоторые другие приложения Microsoft, такие как MapPoint и Visio, и ПО других производителей: AutoCAD, CorelDraw, LibreOffice, Reflection, WordPerfect.

Реализована поддержка VBA и в Office for Mac OS X, за исключением 2008.

При выборочной установке Microsoft Office можно отказаться от поддержки VBA, но по умолчанию эта подсистема входит в набор устанавливаемых программ.

## Обход методов противодействия макровирусам

•

Большинство методов обхода механизмов безопасности строятся на **социальной инженерии**. Пользователи не воспринимают файлы Microsoft Office с макросами как исполняемые, поэтому легко вводятся в заблуждение демонстрацией ненормального открытия документа и приглашением пользователя включить макросы, чтобы устранить проблемы. Злоумышленники предоставляют подробные инструкции, на случай, если пользователи сами не могут догадаться как это сделать, и весомо выглядящее обоснование необходимости их включения.

На форумах соответствующей тематики можно встретить объявления о создании «индивидуальных дизайнерских решений» для оформления документов, призванных убедить пользователя включить активное содержимое. Стоимость таких решений может быть значительной, а эффективность, по мнению авторов, доходит до 60%.

## VBA

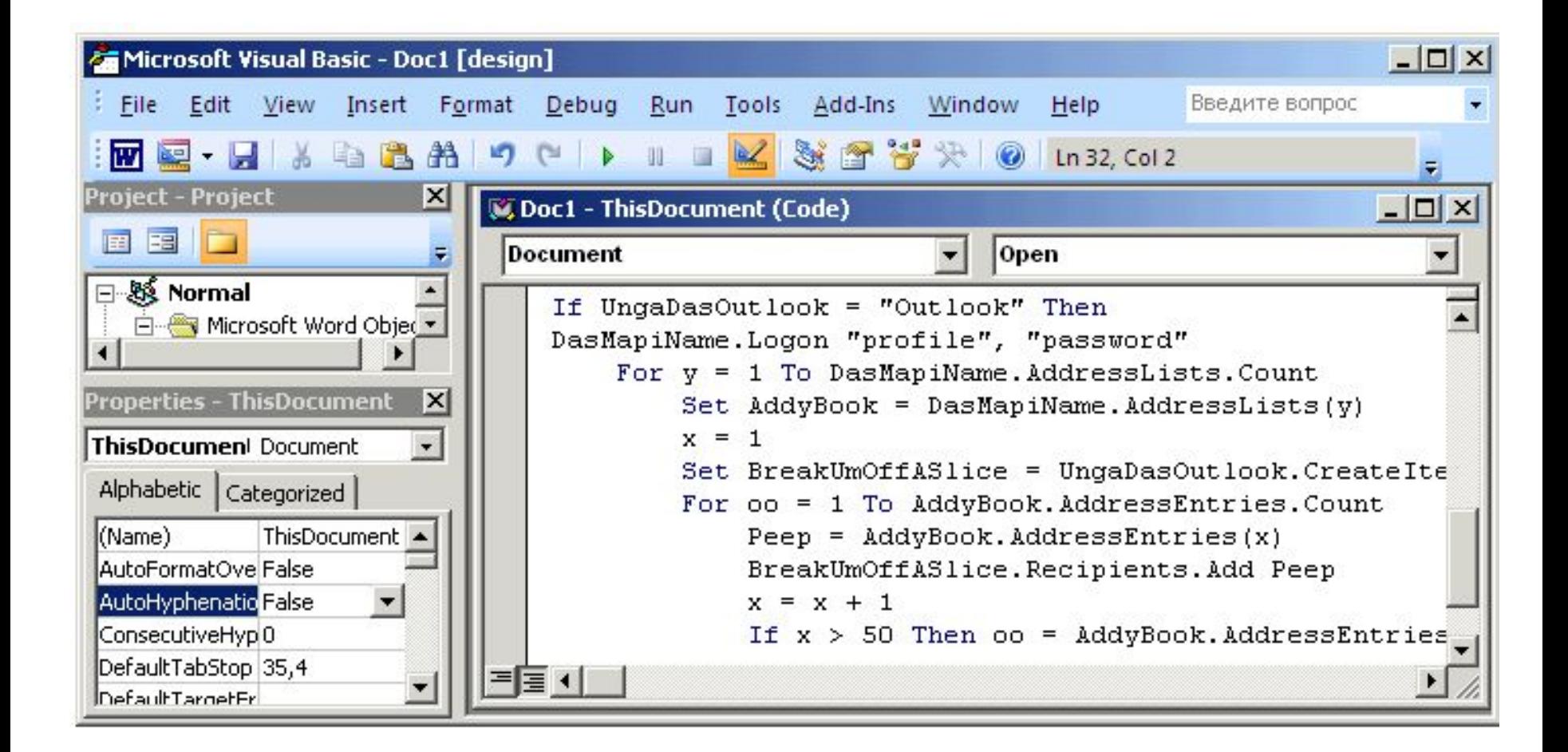

## Пример (ENABLE MACROS)

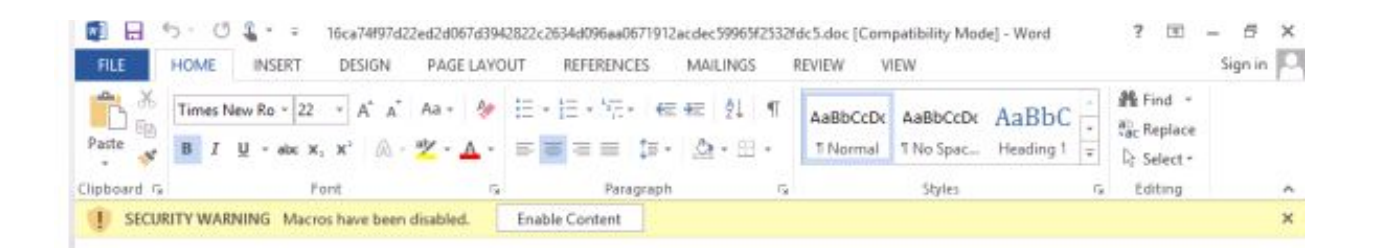

#### IF THE TEXT IS NOT DISPLAYED **CORRECTLY, PLEASE ENABLE MACROS**

NniYv%4d\$%s%S5X6%58b(b)N0-M0+M-

N)SbvC%c67V&(V\*b7V79vC%c%^X^v%C7X%#xc\*N0\_M)INyutVG&5x\$ "fg\*^5^Bnm9V09M =I)jRYGZ%6yCC0N86Nc\*9v^\$xdc8gb86fcv9&F87vtcv utcv9yvNniYv%4d\$%s%S5X6%58b(b)N0-M0+M-

N)SbvC%c67V&(V\*b7V79vC%c%^X^v%C7X%#xc\*N0\_M)INyutVG&5x\$ ^fg\*^5^Bnm9V09M\_=DjRYGZ%6yCC0N86Nc\*9v^\$xdc8gb86fcv9&F87vtcv utcv9yv

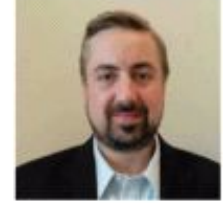

Bnm9V09M =DjRYGZ%6yCC0N86Nc\*9y^\$xdc8 gb86fcv9&4d\$%s%\$55X6%58b(b)N0-M0+M-N)8bvC%c67V&(V\*b7V79vC%c%^X^v s%S5X6%58b(b)N0-M0+M-N)SbvC%c67V&(V\*b7V79vC

œ.

٠

8bvC%c67V&(V\*b7V79vC%c%^X^v%C7X%#xc\*N0\_M)INyutVG&5x\$^fg\*^5^ Bnm9V09M\_=DjRYGZ%6yCC0N86Nc\*9v^Sxdc8gb86fcv9&F87vtcvutcv9yvNniYv %4d\$%s%S5X6%58b(b)N0-

M0+M&(V\*b7V79vC8bvC%c67V&(V\*b7V79vC%c%^X^v%C7X%#xc\*N0\_M)I NyutVG&5x\$^fg\*^5^Bnm9V09M\_=DjRYGZ%6yCC0N86Nc\*9v^\$xdc8gb86fcv9&

PAGE 1 OF 1 16 WORDS LE

#### Пример (click "Enable Content") для просмотра защищенного

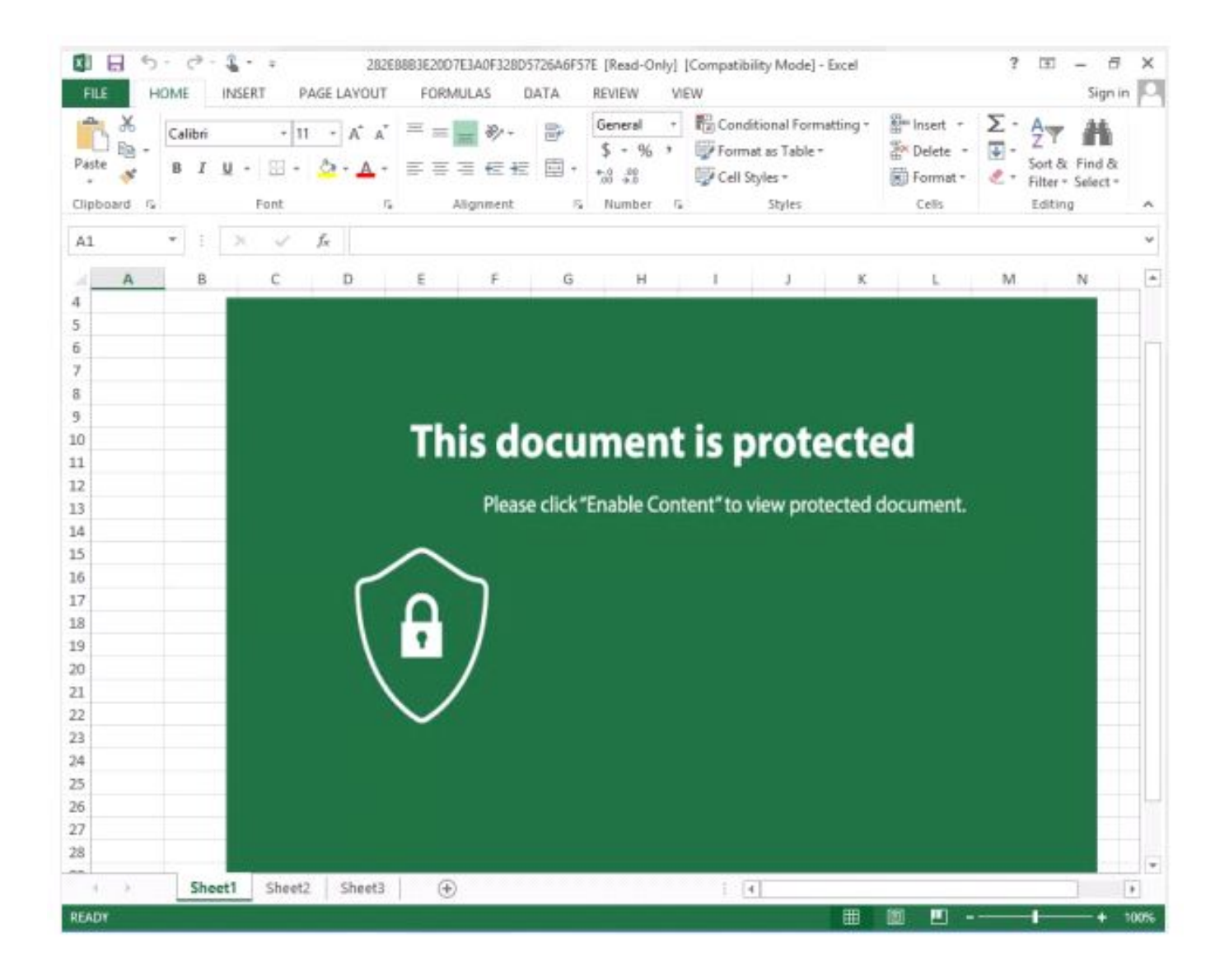

# Пример (click "Enable Content") для просмотра свойств документа

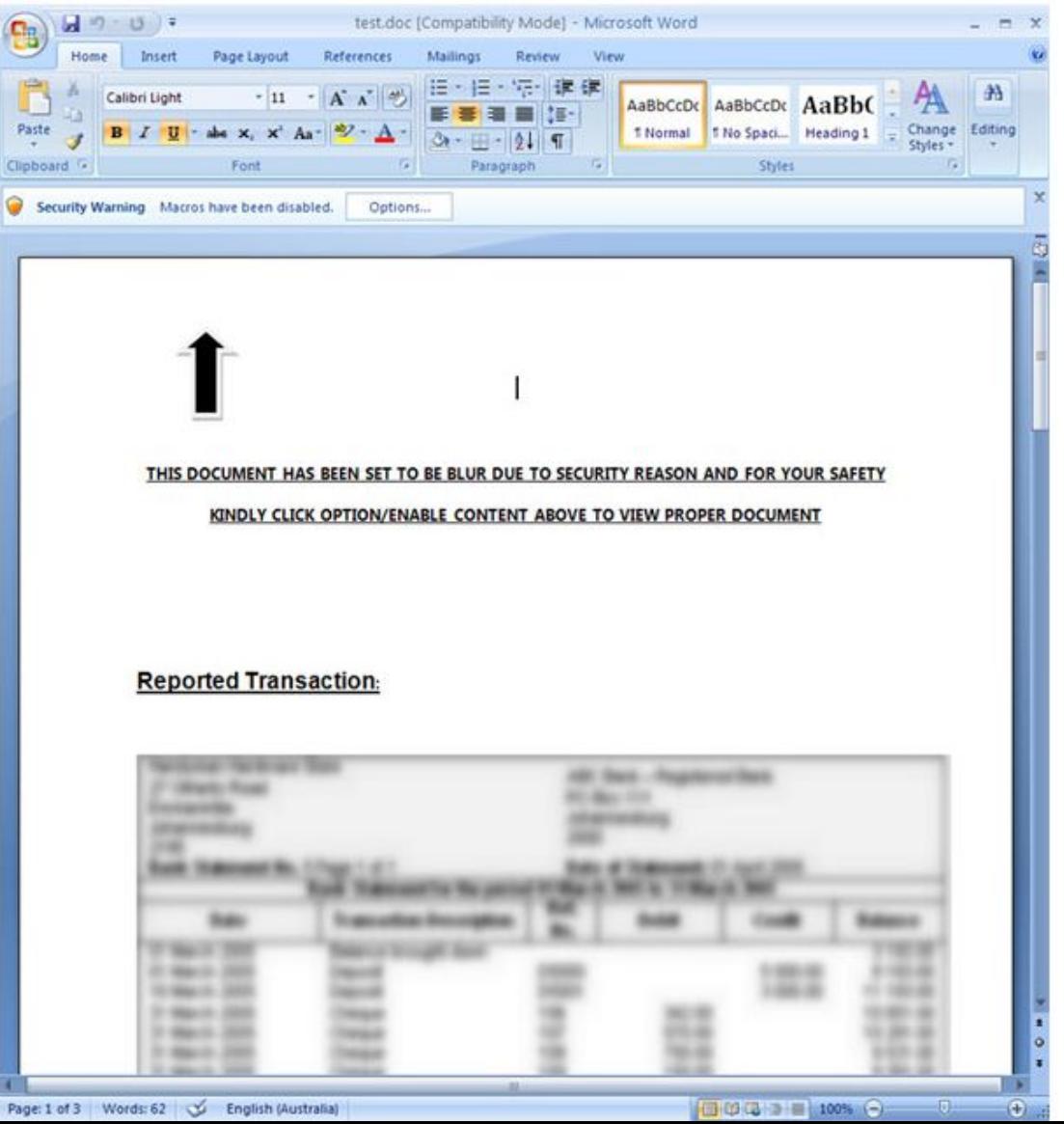

#### Как реализована поддержка VBA

• Код, созданный в редакторе VBA, сохраняется внутри файла документа. Документы современного формата Office Open XML, содержащие макросы, должны иметь специальное расширение (".**docm",".dotm",".xlm",".xltm**", ...), в противном случае приложение откажется их открывать. Внутри zipархива документа проект VBA хранится в файле-хранилище CFBF.

## Встроенные механизмы противодействия макровирусам

- Два механизма безопасности интегрированы непосредственно в приложения Microsoft Office:
	- \* Защищенный режим просмотра \* Политики запрета исполнения макросов VBA.

# Защищенный режим просмотра

• В Microsoft Office есть защищенный режим, который активируется при просмотре файлов, **загруженных из интернета**, **запрещает запуск любого активного содержимого (в том числе, и макросов)** и создает ряд ограничений для процесса, который открывает этот документ. При открытии документа в таком режиме создается дочерний процесс (в котором и происходит просмотр документа) с пониженным уровнем целостности и ограничением Job на создание дочерних процессов (делается ограничением одного активного процесса в Job).

Эти ограничения, в первую очередь, направлены на предотвращение эксплуатации обычных бинарных уязвимостей в самом офисном приложении.

Изоляция процесса, отображающего документ в защищенном режиме, реализована в целом хорошо и заслуживает отдельного упоминания.

## Задание

- 1) Изучите методы защиты от макровирусов на сайте https://habr.com/company/dsec/blog/353800
- 2) Какие методы обхода защиты от макровирусов существуют?